# **REGISTRATION INFORMATION FOR UNDERGRADUATE AND GRADUATE STUDENTS CURRENTLY ENROLLED IN THE Fall 2023 SEMESTER**

## **Web Registration System**

During the registration periods noted below, Quinnipiac students currently enrolled in the Fall 2023 semester may register for J-Term 2024 and Spring 2024 classes using Student Planning.

## **Registration Appointments by Credits Completed**

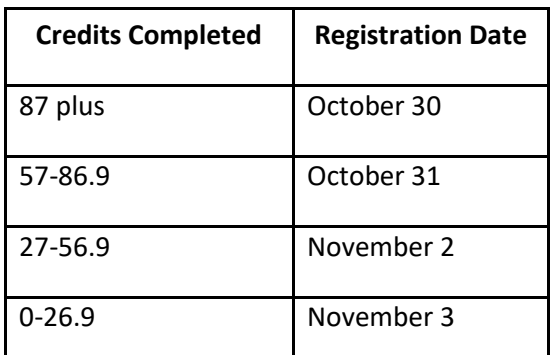

## **Other Important Registration Dates:**

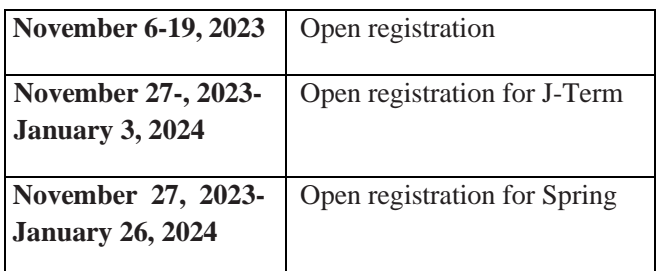

If you are an individual with a disability for whom this web registration system will create a barrier, the staff in the registrar's office, in the Arnold Bernhard Library building, will assist you. Refer to your [online catalog](https://catalog.qu.edu/) and your Student Handbook for statements and policies on nondiscrimination, compliance, and disabilities.

## **Access**

Please note that if you have a hold or restriction on your account (e.g., financial hold, student health form hold), you must clear your restriction before you can register. For questions regarding your financial account, please contact the One Stop office— (203-582-8650) or [onestop@qu.edu](mailto:onestop@qu.edu)

# **My Progress Report**

"My Progress" is located in Student Planning within Self-Service, found on MyQ links. This report will assist you in planning course selections, registering for course sections and meeting your degree requirements.

# **Advising**

#### *UNDERGRADUATE STUDENTS*

Please review your course selections with your academic advisor. Your advisor's name is listed in Student Planning.

## *GRADUATE STUDENTS*

Matriculated students who are eligible to preregister and need advisement on course selection should contact their program director.

## **Purchase Textbooks**

Once you have completed registration, your textbooks may be purchase[d online.](http://www.quinnipiacshop.com/) You can also get textbook information by click on "Book Information & Purchase" in WebAdvisor under your Academic Profile.

## **Not Returning**

If you do not intend on returning to Quinnipiac, please complete a tota[l University withdrawal form.](http://forms.quinnipiac.edu/UniversityWithdrawal/form.html) or [a Leave of Absence form.](http://forms.quinnipiac.edu/LeaveOfAbsence/form.html)